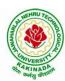

# JAWAHARLAL NEHRU TECHNOLOGICAL UNIVERSITY KAKINADA KAKINADA – 533 003, Andhra Pradesh, India

#### DEPARTMENT OF INFORMATION TECHNOLOGY

| III Year – II Semester            |  | L | T | P | C   |
|-----------------------------------|--|---|---|---|-----|
|                                   |  | 0 | 0 | 3 | 1.5 |
| MACHINE LEARNING USING PYTHON LAB |  |   |   |   |     |

# **Course Objectives:**

This course will enable students to learn and understand different Data sets in implementing the machine learning algorithms.

Course Outcomes (Cos): At the end of the course, student will be able to

- Implement procedures for the machine learning algorithms
- Design and Develop Python programs for various Learning algorithms
- Apply appropriate data sets to the Machine Learning algorithms
- Develop Machine Learning algorithms to solve real world problems

Requirements: Develop the following program using Anaconda/ Jupiter/ Spider and evaluate ML models.

# **Experiment-1:**

Implement and demonstrate the FIND-S algorithm for finding the most specific hypothesis based on a given set of training data samples. Read the training data from a .CSV file.

# **Experiment-2:**

For a given set of training data examples stored in a .CSV file, implement and demonstrate the Candidate-Elimination algorithm to output a description of the set of all hypotheses consistent with the training examples.

### **Experiment-3:**

Write a program to demonstrate the working of the decision tree based ID3 algorithm. Use an appropriate data set for building the decision tree and apply this knowledge to classify a new sample.

#### **Experiment-4:**

Exercises to solve the real-world problems using the following machine learning methods: a) Linear Regression b) Logistic Regression c) Binary Classifier

**Experiment-5:** Develop a program for Bias, Variance, Remove duplicates, Cross Validation

**Experiment-6:** Write a program to implement Categorical Encoding, One-hot Encoding

# **Experiment-7:**

Build an Artificial Neural Network by implementing the Back propagation algorithm and test the same using appropriate data sets.

# **Experiment-8:**

Write a program to implement k-Nearest Neighbor algorithm to classify the iris data set. Print both correct and wrong predictions.

**Experiment-9:** Implement the non-parametric Locally Weighted Regression algorithm in order to fit data points. Select appropriate data set for your experiment and draw graphs.

### **Experiment-10:**

Assuming a set of documents that need to be classified, use the naïve Bayesian Classifier model to perform this task. Built-in Java classes/API can be used to write the program. Calculate the accuracy, precision, and

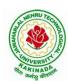

# JAWAHARLAL NEHRU TECHNOLOGICAL UNIVERSITY KAKINADA KAKINADA – 533 003, Andhra Pradesh, India

# DEPARTMENT OF INFORMATION TECHNOLOGY

recall for your data set.

**Experiment-11:** Apply EM algorithm to cluster a Heart Disease Data Set. Use the same data set for clustering using k-Means algorithm. Compare the results of these two algorithms and comment on the quality of clustering. You can add Java/Python ML library classes/API in the program.

**Experiment-12:** Exploratory Data Analysis for Classification using Pandas or Matplotlib.

# **Experiment-13:**

Write a Python program to construct a Bayesian network considering medical data. Use this model to demonstrate the diagnosis of heart patients using standard Heart Disease Data Set

# **Experiment-14:**

Write a program to Implement Support Vector Machines and Principle Component Analysis

# **Experiment-15:**

Write a program to Implement Principle Component Analysis